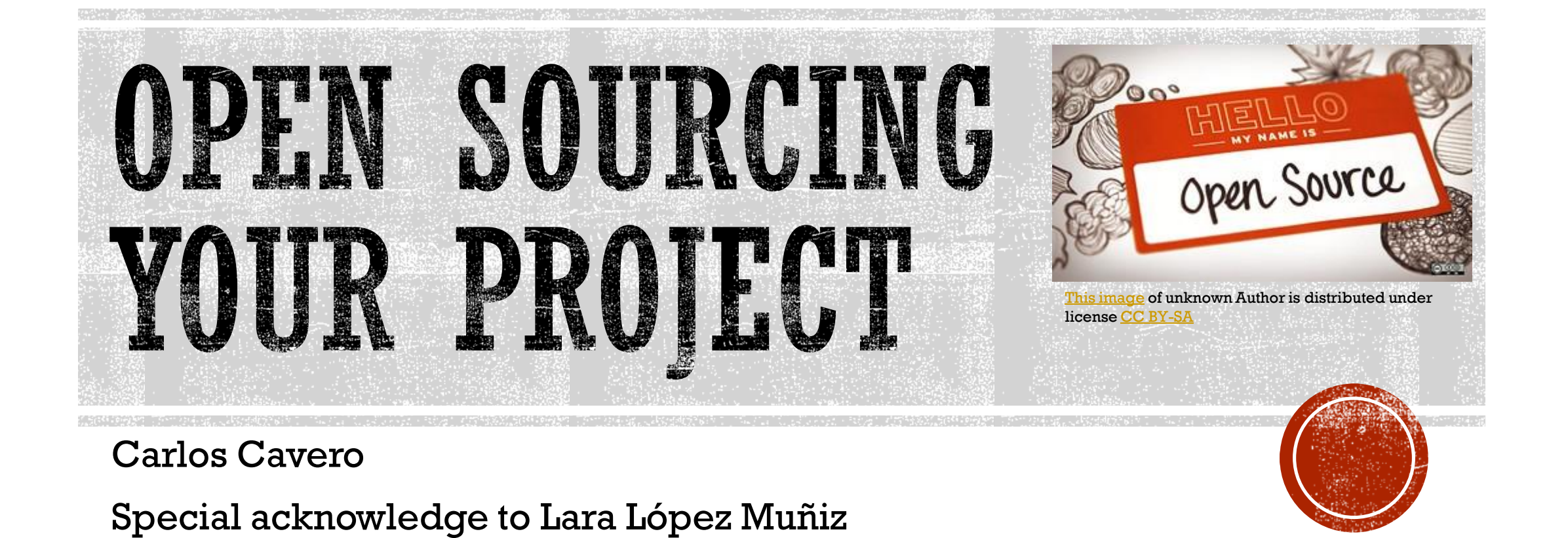

This work is licensed under the **Creative Commons Attribution Non Commercial Share Alike 3.0 License**. To view a copy of this license, visit https://creativecommons.org/licenses/by-nc-sa/3.0/ or send a letter to Creative Commons, 171 Second Street, Suite 300, San Francisco, California, 94105, USA.

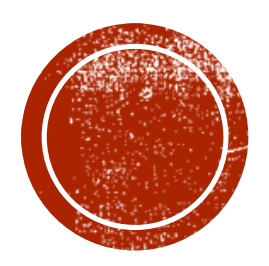

# LICENSES AND LECAL THE METHATES

Select your license, list all third party licenses used in your repository, disclaimers and EULA

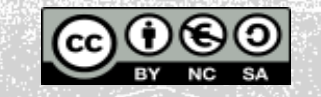

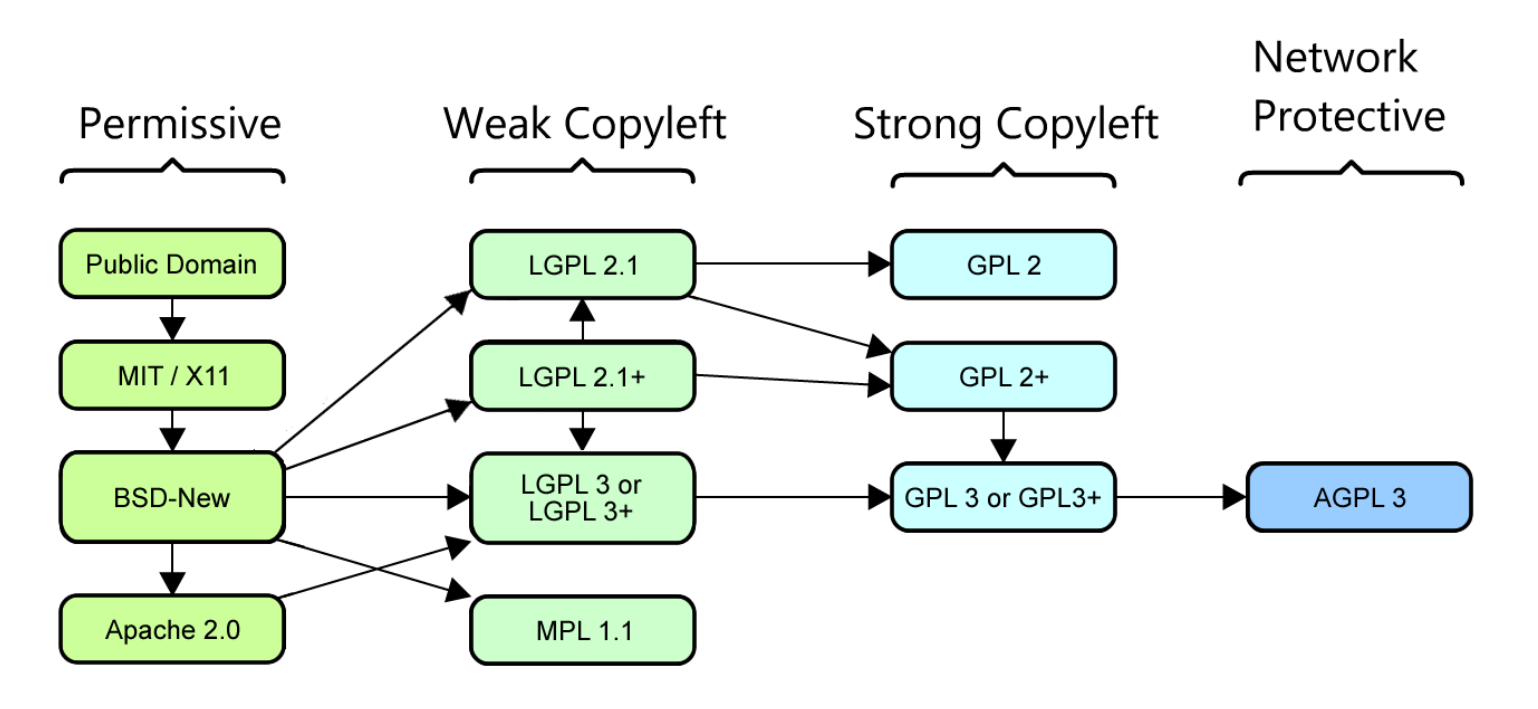

This [image](https://wiki.lafabriquedesmobilites.fr/wiki/How_to_choose_a_protective_license?_(Data_&_Software)) of unknown Author is distributed under license [CC BY](https://creativecommons.org/licenses/by/3.0/)

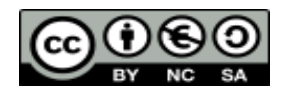

# **SELECT THE LICENSE**

By default the selection should be Apache 2.0

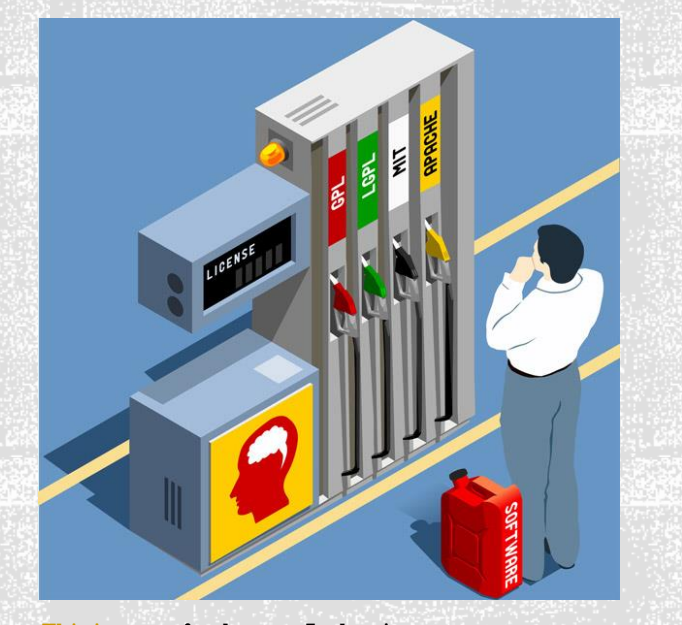

This [image](http://worthhiding.com/2018/01/18/licenses-loopholes-and-litigation-a-comprehensive-survey-of-software-case-law-and-open-source-licensing-in-the-united-states/) of unknown Author is distributed under license [CC BY-SA](https://creativecommons.org/licenses/by-sa/3.0/)

# ▪ **Third party licenses**

- List all the component licenses used in your project
- Objective: avoid license copyleft jeopardizing your license choice
- **EXECU FIGURE.** An example Excel file is provided in the Material section

# ▪ **Disclaimer**

- **Protect yourself in case your software is used incorrectly** or colateral damages
- Include a **DISCLAIMER md** in your repository near the LICENSE
- **EULA (**End-User License Agreement**)**
	- Legal agreement between the *Licensee* and the author of the software which may include associated media, printed materials, and *online* or electronic documentation
	- **Include a [LICENSE-AGREEMENT.md](https://github.com/AriHealth/hapi-fhir-jpaserver-oauth/blob/master/LICENSE-AGREEMENT.md) near the LICENSE**

# THIRD PARTY LICENSES, **DISCLAIMER AND** EULA

Check license restrictions in your repo, add disclaimer and EULA

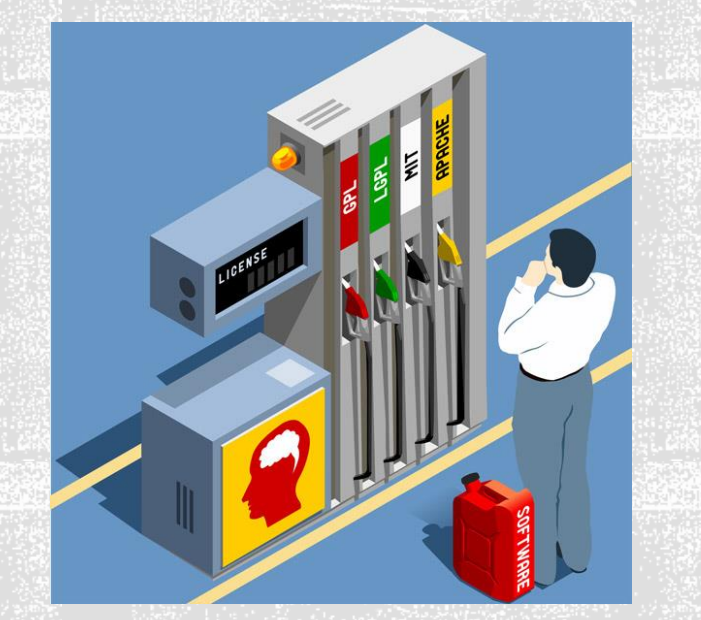

This [image](http://worthhiding.com/2018/01/18/licenses-loopholes-and-litigation-a-comprehensive-survey-of-software-case-law-and-open-source-licensing-in-the-united-states/) of unknown Author is distributed under license [CC BY-SA](https://creativecommons.org/licenses/by-sa/3.0/)

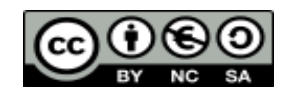

#### /\*

```
* Copyright (C) ${year} Atos Spain SA. All rights reserved.
*
```

```
* This file is part of the ${project_name}.
```

```
*
```

```
* ${file_name} is free software: you can redistribute it and/or modify it under the 
* terms of the Apache License, Version 2.0 (the License);
```

```
*
```

```
* http://www.apache.org/licenses/LICENSE-2.0
```
\*

```
* The software is provided "AS IS", without any warranty of any kind, express or implied,
* including but not limited to the warranties of merchantability, fitness for a particular
* purpose and noninfringement, in no event shall the authors or copyright holders be 
* liable for any claim, damages or other liability, whether in action of contract, tort or
* otherwise, arising from, out of or in connection with the software or the use or other
* dealings in the software.
```

```
*
```
\* See README file for the full disclaimer information and LICENSE file for full license \* information in the project root.

```
*
```

```
* @author Atos Research and Innovation, Atos SPAIN SA
```

```
*
```
\* <Short description of the class>

```
*/
```
▪ **Eclipse Configuration**

- Go to Preferences/Java/Code Style/Comments/File
- Mark "Automatically add comments for new methods and files"

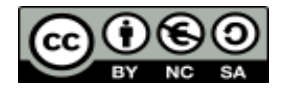

# **HEADERS**

Each source file in the repository must include Headers stating the corresponding license

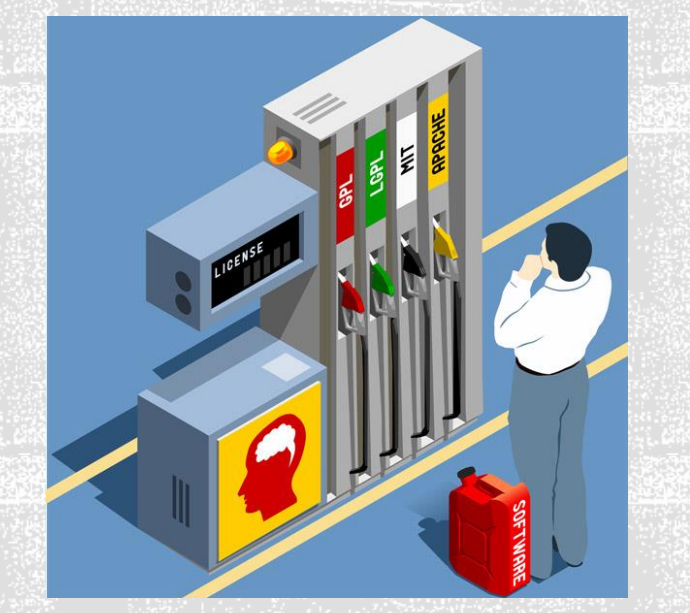

This [image](http://worthhiding.com/2018/01/18/licenses-loopholes-and-litigation-a-comprehensive-survey-of-software-case-law-and-open-source-licensing-in-the-united-states/) of unknown Author is distributed under license [CC BY-SA](https://creativecommons.org/licenses/by-sa/3.0/)

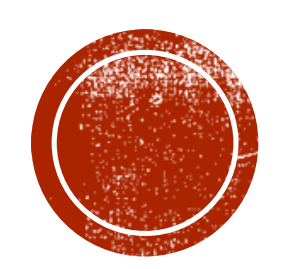

# GUIDELINES, CODE OF CONDUCT AND TEMPLATES

CONTRIBUTION

Establish how people can contribute to your repository, a code of conduct to follow and templates for issues and pull requests

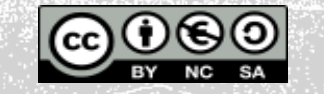

### ▪ **Introduction**

▪ Clearly state where to start. Write a good README file

# ▪ **Code of conduct**

▪ [Contributor](https://www.contributor-covenant.org/) Covenant

# ▪ **Contribution guidelines**

- Pull Request, explain the method to merge new features
- Code conventions, do not forget the quality of the code
- Commit conventions, readable and coherent story in Git.
- Language, mostly english

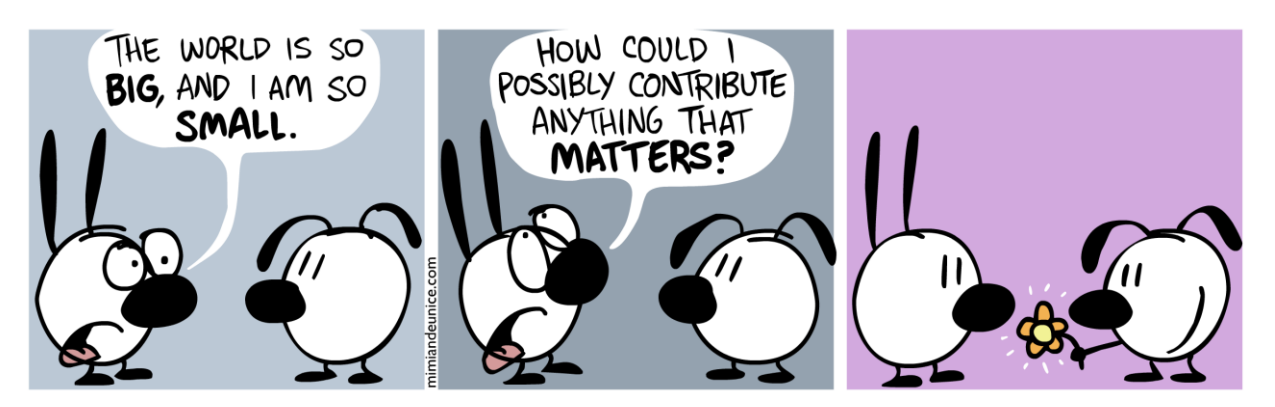

This [image](http://ukrainianlaw.blogspot.com/2016/11/guide-to-open-source-licenses.html) of unknown Author is distributed under license [CC BY-SA](https://creativecommons.org/licenses/by-sa/3.0/) This image of unknown author is distributed

# **CONTRIBUTION GUIDELINES AND CODE OF CONDUCT**

Establish the rules to contribute to the repository protecting your software at the same time

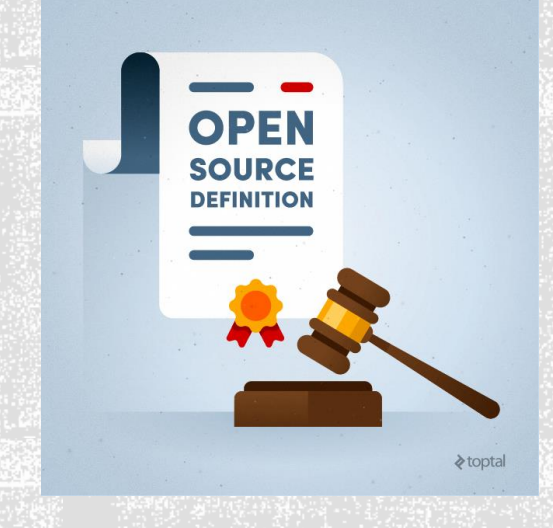

under license [CC BY](https://creativecommons.org/licenses/by/3.0/)

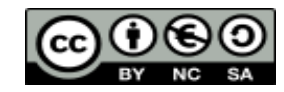

# ▪ **Templates**

- Guide contributors in the process of creating issues and Pull Requests
- Create a ".github" folder in your repository and put the templates under it

### ▪ **Issues**

- Create a folder "ISSUE\_TEMPLATE" under ".github"
- Place the three common templates: bug report.md, [feature\\_request.md](https://github.com/AriHealth/.github/blob/master/.github/ISSUE_TEMPLATE/feature_request.md) and [question.md](https://github.com/AriHealth/.github/blob/master/.github/ISSUE_TEMPLATE/question.md)

# ▪ **Pull Requests**

• Place [PULL\\_REQUEST\\_TEMPLATE.md](https://github.com/AriHealth/.github/blob/master/PULL_REQUEST_TEMPLATE.md) under ".github"

# ▪ **Configure templates at organization level**

- Create a new repository ".[github](https://github.com/AriHealth/.github/blob/master/.github/ISSUE_TEMPLATE/question.md)" under the organization and place the templates
- It is possible to include generic code of conduct, contribution guidelines and code owners

# **TEMPLATES**

How to write proper Pull Request, Issues and other stuff even at organization level

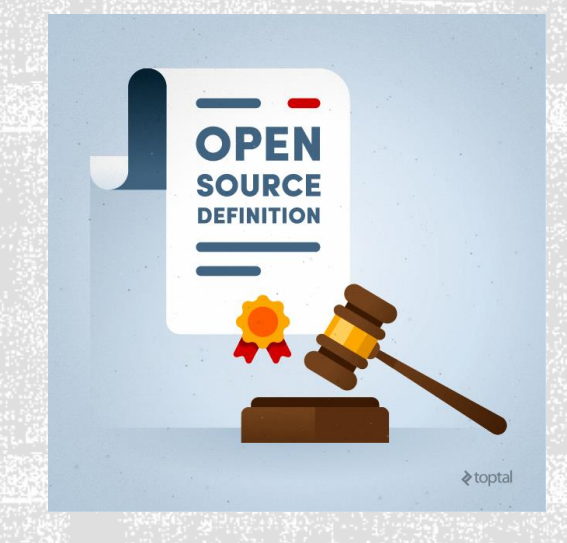

This [image](http://ukrainianlaw.blogspot.com/2016/11/guide-to-open-source-licenses.html) of unknown author is distributed under license [CC BY](https://creativecommons.org/licenses/by/3.0/)

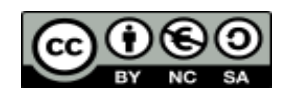

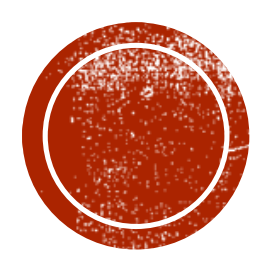

# O GOVERNANCE MODEL

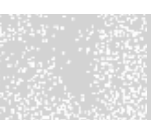

Establish the internal and external rules to take decisions about the software

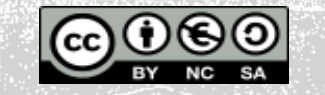

#### ▪ **What is?**

▪ Describe the ground rules of participation, roles of participants and the process for decision making, comunication and sharing between the team and the community. It varies from less open to participatory governance and contribution to more open

#### ▪ **Benevolent dictatorship**

▪ Steered by an unique leader, the community contributes to the day-to-day maintenance, but the general strategic line is drawn by the benevolent dictator. Linus Kernel project with Linus Torvalds as the benevolent dictator is the most commonly cited example

#### ▪ **Meritocratic**

**• Model in which participants gain influence over a project** through the recognition of their contributions. The Apache Software Foundation (ASF) is perhaps the most famous example of a large-scale meritocratic community.

# *GOVERNANCE* **MODEL**

Rules of participation, decision making process, communication and sharing

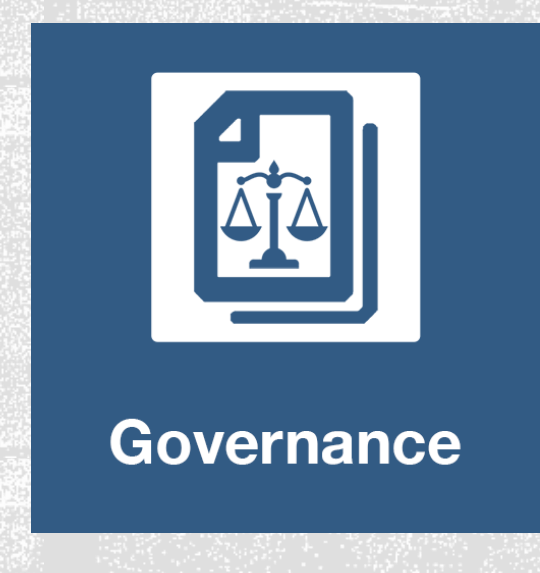

This [image](http://bparati.com/Healthcare-Coalition-Governance-Bylaws) of unknown Author distributed under license [CC BY-SA-NC](https://creativecommons.org/licenses/by-nc-sa/3.0/)

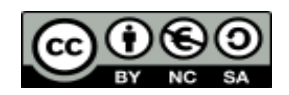

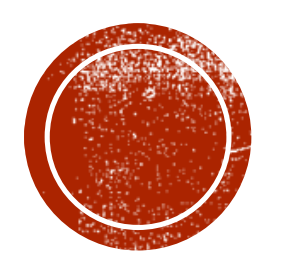

# **MAILAA**

# Useful links and material

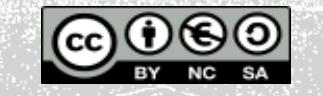

### ▪ **License selection**

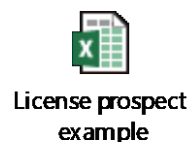

### ▪ **Templates**

▪ [https://help.github.com/en/articles/creating-a-default](https://help.github.com/en/articles/creating-a-default-community-health-file-for-your-organization)community-health-file-for-your-organization

### ▪ **Governance Models**

- <http://oss-watch.ac.uk/resources/governanceModels>
- http://oss[watch.ac.uk/resources/meritocraticgovernancemodel](http://oss-watch.ac.uk/resources/meritocraticgovernancemodel)
- <u>http://oss-</u> [watch.ac.uk/resources/benevolentdictatorgovernancemo](http://oss-watch.ac.uk/resources/benevolentdictatorgovernancemodel) del

# **MATERIAL**

#### Material used and food for thought

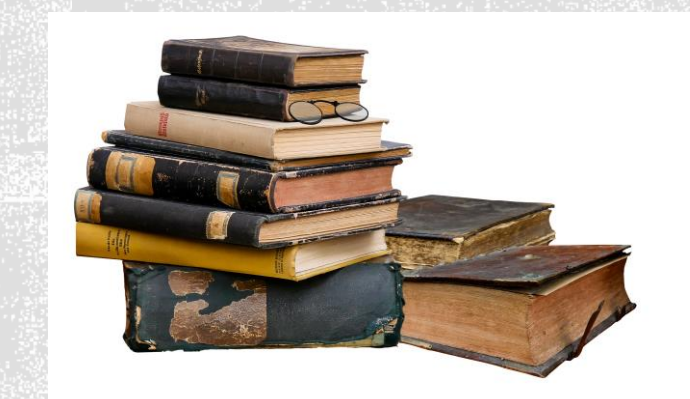

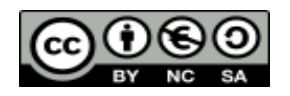

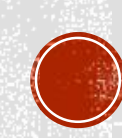

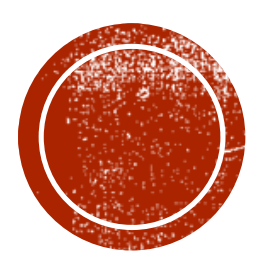

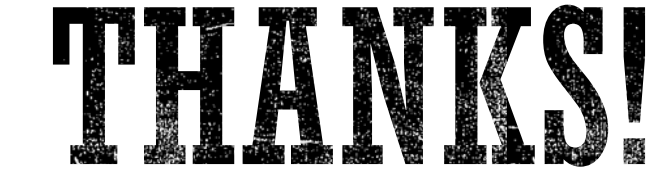

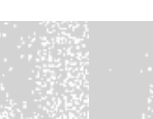

For more information please contact: carlos.cavero@atos.net

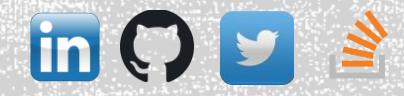

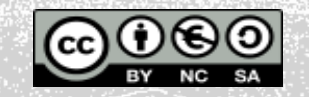